, tushu007.com

## $<<$ JSP+Oracle $>$

书名:<<JSP+Oracle动态网站开发案例精选>>

- 13 ISBN 9787302118633
- 10 ISBN 7302118639

出版时间:2005-9

页数:437

字数:687000

extended by PDF and the PDF

http://www.tushu007.com

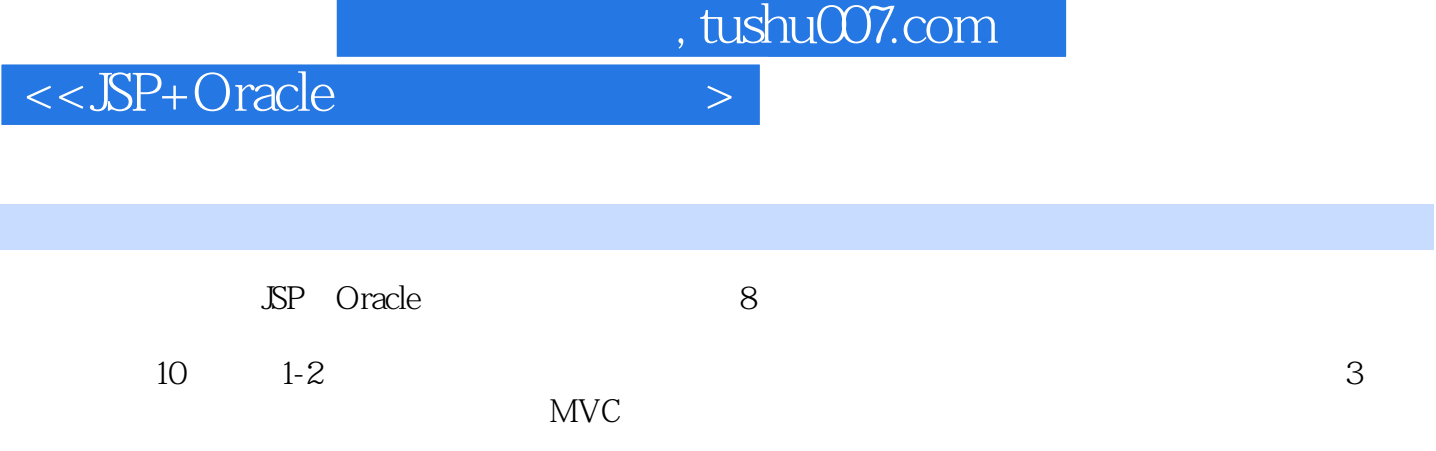

 $Web$ 

 $\sim$ , tushu007.com

## <<JSP+Oracle

1 SP 1.1 SP 1.1.1 JsP 1.1.2 JSP 1.1.3 JSP  $1.2 \text{ JSP}$  1.2.1 JSP 1.2.2 1.2.3  $1.24$  1.3 Welcome  $1.31$   $1.32$   $1.33$   $1.4 \text{ NP}$  $1.41$  JSP  $1.42$  JSP  $1.43$  MVC  $1.44$  Struts 1.4.5 JSP XML 1.46 JSP J2EE 2 Oraole 2.1  $21.1$   $21.2$   $21.3$   $21.4$   $22.3$ Oracle 2.2.1 Oracle 2.2.2 Oracle 2.3 SP Oracle 2.3.1 JDBC 2.3.2 JDO 2.4 (Oracle ) 2.4.1 2.4.2  $243$  ODBC 244  $245$  2.46  $247$  2.5 SQL 2.5.1 SELECT 2.5.2 INSERT 2.5.3 UPDATE 2.5.4 DELETE 3 3.1 3.2 3.3  $331$   $332$   $333$   $34$   $341$  $342$  3.5  $351$   $352$   $353$  $354$   $355$   $356$  $36$  3.6.1  $362$  3.6.3  $363$  $364$   $365$   $37$   $38$   $4$  $41 \t 42 \t 43 \t 431 \t 432 \t 433$  $4.4$  4.4.1  $4.42$  4.4.2  $4.5$  4.5.1  $452$  example  $453$  example  $454$  example  $455$  $4.56$   $4.5.7$   $4.5.8$   $4.6$  $461$   $462$   $463$   $464$   $465$ 466 167 168 168 17 18  $5$  5.1  $52$  5.3 5.31 5.3.2  $5.33$   $5.4$   $5.41$   $5.42$  $5.5 \t 5.51 \t 5.52 \t 5.53 \t 5.54$  $5.55$   $5.56$   $5.5.6$   $5.5.7$   $5.5.8$  $5.59$   $5.510$   $5.6$   $5.61$   $5.62$  $563$   $564$   $565$   $566$   $567$ 5.6.8 5.6.9 5.7 5.8 6 6.1  $62$   $63$   $631$   $632$   $633$   $64$  $641$  6.4.2  $642$  6.5 6.5.1 6.5.2 管理员管理图书界面 6.5.3 管理员管理订单界面 6.5.4 管理员管理用户界面 6.5.5 用户注册界面  $656$   $657$   $658$   $659$   $66$  $661$   $662$   $663$   $664$   $665$  $666$  6.6.7 6.68 6.69 6.7 6.7 6.8 7 7.1 7.2 7.3 7.31 7.3.2  $7.33$   $7.4$   $7.41$   $7.42$ 7.5 7.5.1 7.5.2 7.5.3 7.5.4  $7.55$   $7.56$   $7.56$   $7.57$   $7.58$  $7.59$   $7.5.10$   $7.5.11$   $7.5.12$ 7.6 7.61 7.62 7.63 7.64 7.65 7.66 7.67 7.68 7.69 7.6.10 7.7 7.8 8 81 82 83 8.3.1 8.3.2 8.3.3 8.4 8.41  $842$  8.5 8.5.1 8.5.2 8.5.3  $<<$ JSP+Oracle $>$ 

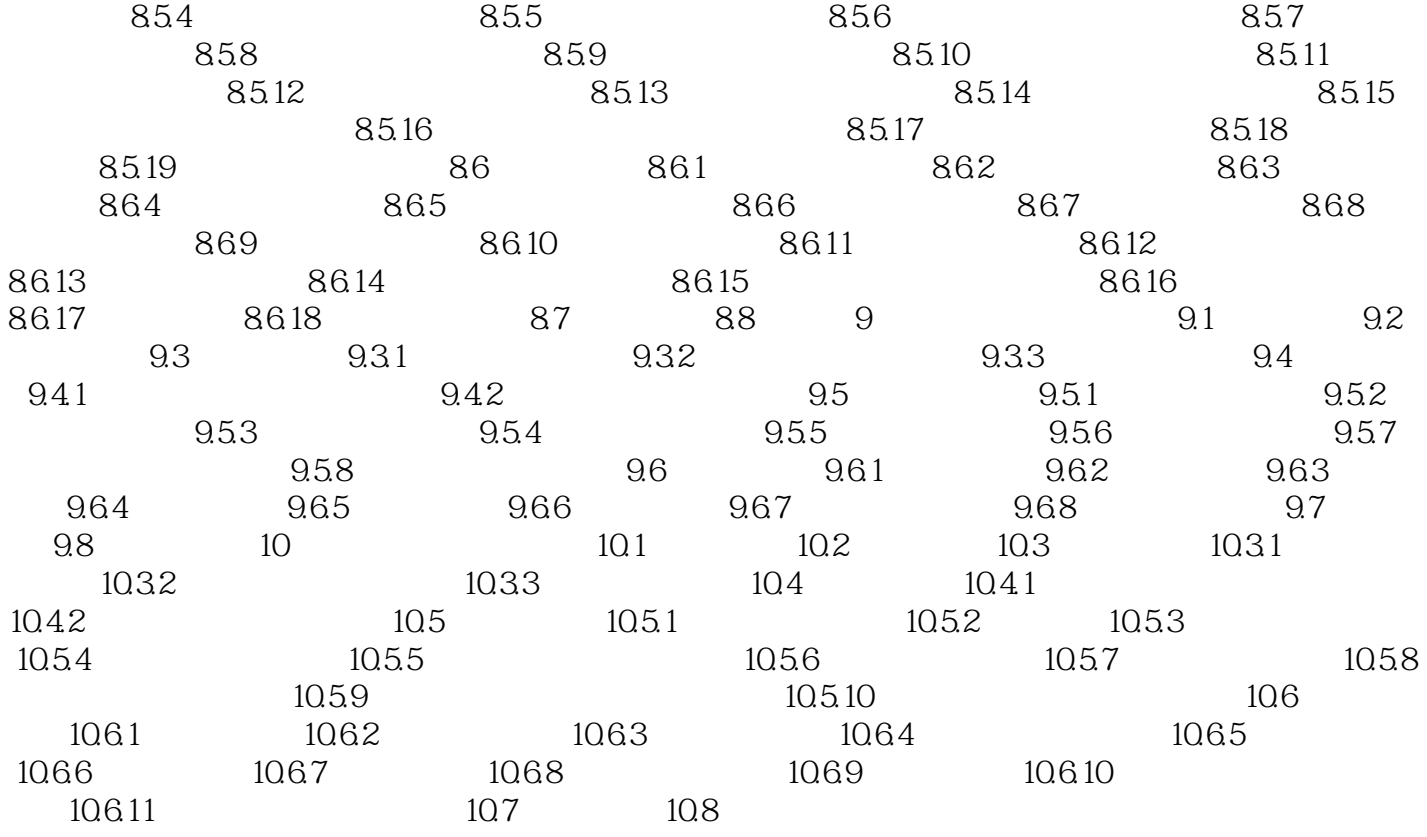

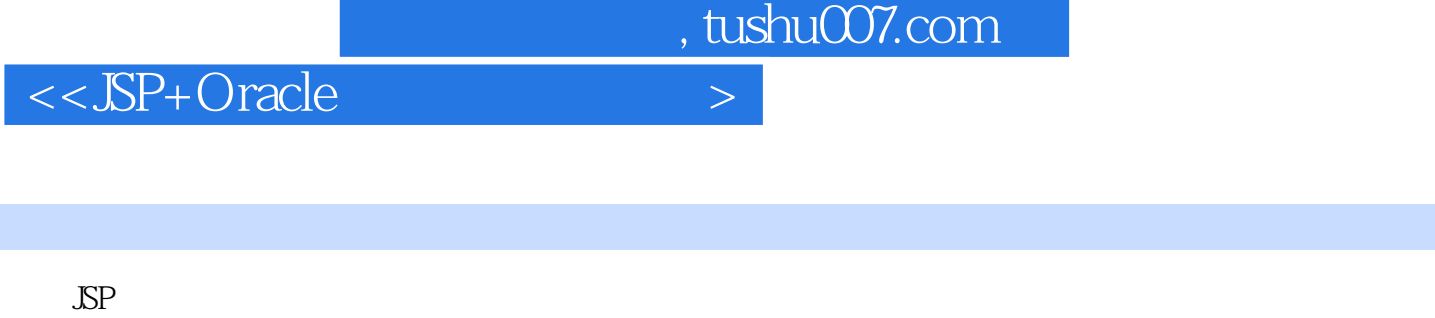

Oracle又是什么? JSP是当前主流的B/S开发工具,Oracle是当前开发大型系统的数据库系统。  $8$ Oracle

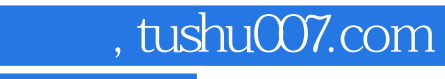

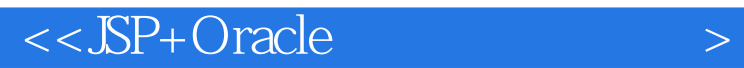

本站所提供下载的PDF图书仅提供预览和简介,请支持正版图书。

更多资源请访问:http://www.tushu007.com